## **Подать документы для оформления заграничного паспорта можно через портал госуслуг**

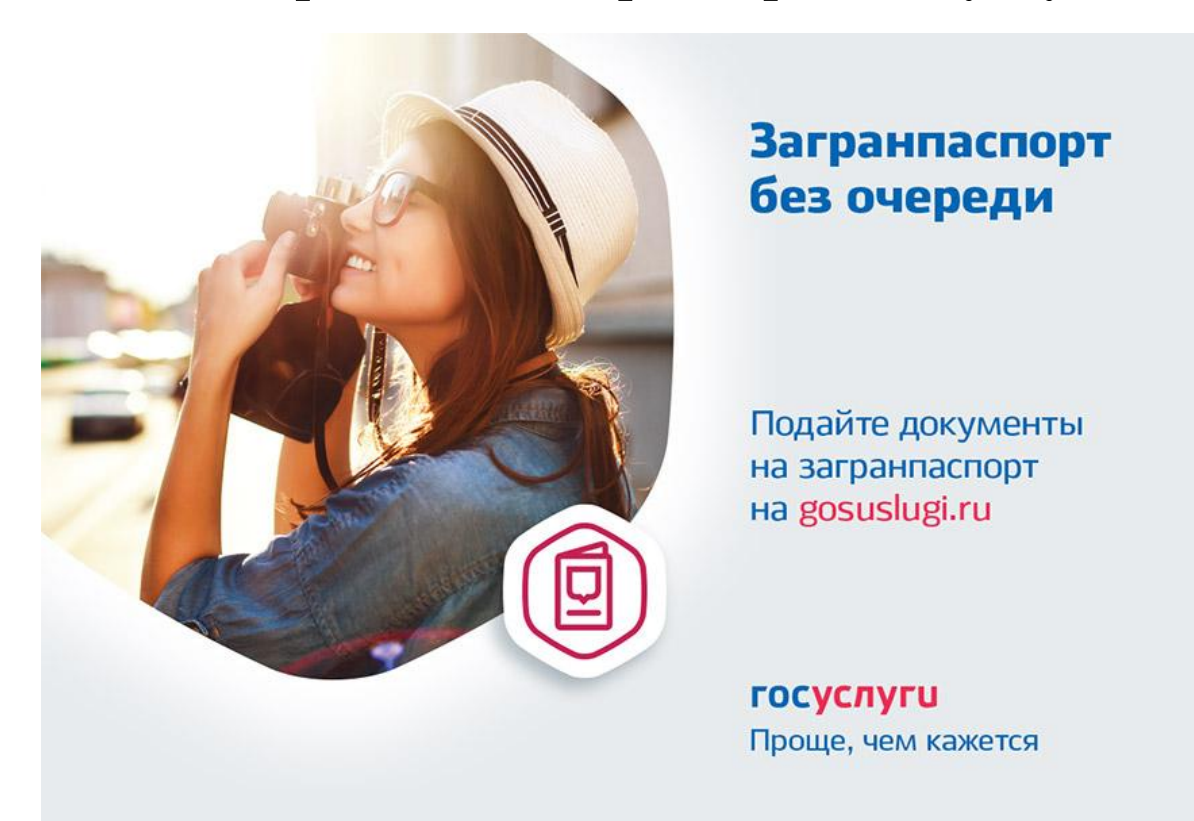

## **Как подать документы в электронном виде на получение загранпаспорта**

- 1. Необходимо иметь подтвержденную учетную запись на портале госуслуг.
	- 2. Оплатить госпошлину
	- 3. Сделать фотографию, отсканируйте фотографию

4. Проверьте, в порядке ли ваше приписное свидетельство, трудовая книжка, СНИЛС и другие документы

5. Выберите на портале услугу: «Заграничный паспорт», выберите Электронная услуга

6. Заполните заявление в электронном виде, прикрепите скан фотографии и дождитесь результатов его проверки

## ВАЖНО

Услуга доступна пользователям портала, которые имеют подтвержденную учетную запись на портале. Для создания учетной записи или подтверждения своей учетной записи (если это не сделано ранее) обратитесь в МФЦ.

## *С подтвержденным статусом на портале госуслуг доступна любая электронная госуслуга*